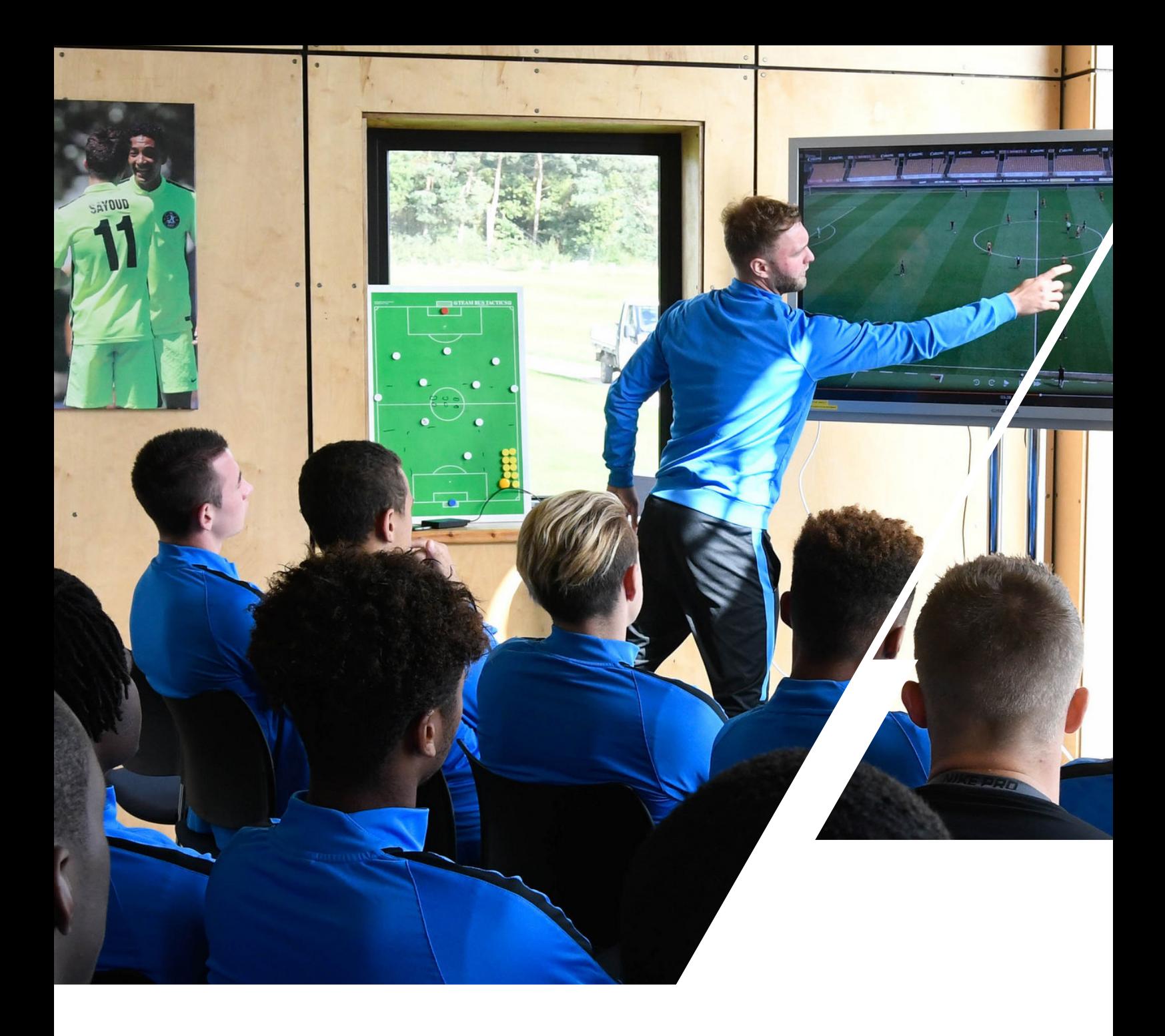

# Chudlassist

## **Guía de fútbol**

## **Nosotros nos encargamos de las estadísticas.**

### **Envía tu partido.**

Envíanos cualquier video de un partido o de un rival con solo uno clic.

### **Desglose de los partidos.**

Nuestros expertos desglosan los acontecimientos fundamentales de tus partidos para que puedas realizar un análisis personalizado.

### **Estará listo en 12-24 horas.**

Recibirás una notificación cuando el desglose y los informes estén listos.

## **Las estadísticas que generamos.**

### **Ataque**

Goles **Asistencias** Tiros al arco/Tiros fuera Centros cruzados

### **Defensa**

Tiros bloqueados Tiros parados

### **Jugadas a pelota parada**

Tiros de esquina Tiros libres Penales **Saques** 

### **Pases**

Cadena de Pases de equipo Intentos de pase Ubicación por tercios

### **Posesión**

Tiempo de posesión Cantidad de posesiones Cantidad de transiciones Porcentaje de posesión

### **Estadísticas de los jugadores**

Tiros Goles **Asistencias** Distribución de los arqueros

### **Infracciones**

Fuera de juego Faltas

**Suscríbete al paquete Ilimitado de Assist. Envíanos todos los partidos que quieras, hasta tres por día.**

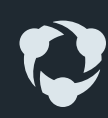

# **Profundiza con los informes automatizados.**

Los informes se generan automáticamente cuando un entrenador o los analistas de Hudl Assist añaden estadísticas a un partido.

### **01 Goles**

### **02 Estadísticas**

Utiliza las estadísticas más relevantes para crear objetivos que impulsen a tu equipo. Este informe se actualiza automáticamente para cada partido desglosado, a fin de que puedas ver de un vistazo si tu equipo tuvo éxito.

Todos los datos de la suma se vinculan directamente con el video, para que puedas saltar rápidamente a los momentos más importantes. Filtra por jugador, partido o temporada para analizar el rendimiento de cada partido.

### **03 Tendencias**

Representación visual de los máximos y mínimos de cada estadística a lo largo de una temporada, para que puedas ajustar tus planes a medida que avanzas.

### **04 Cuadro de puntuación**

Obtén una visión clara de cada partido. Este informe incluye las estadísticas de ambos equipos, además de un análisis en profundidad de las estadísticas de pases, para brindar una imagen completa de la acción.

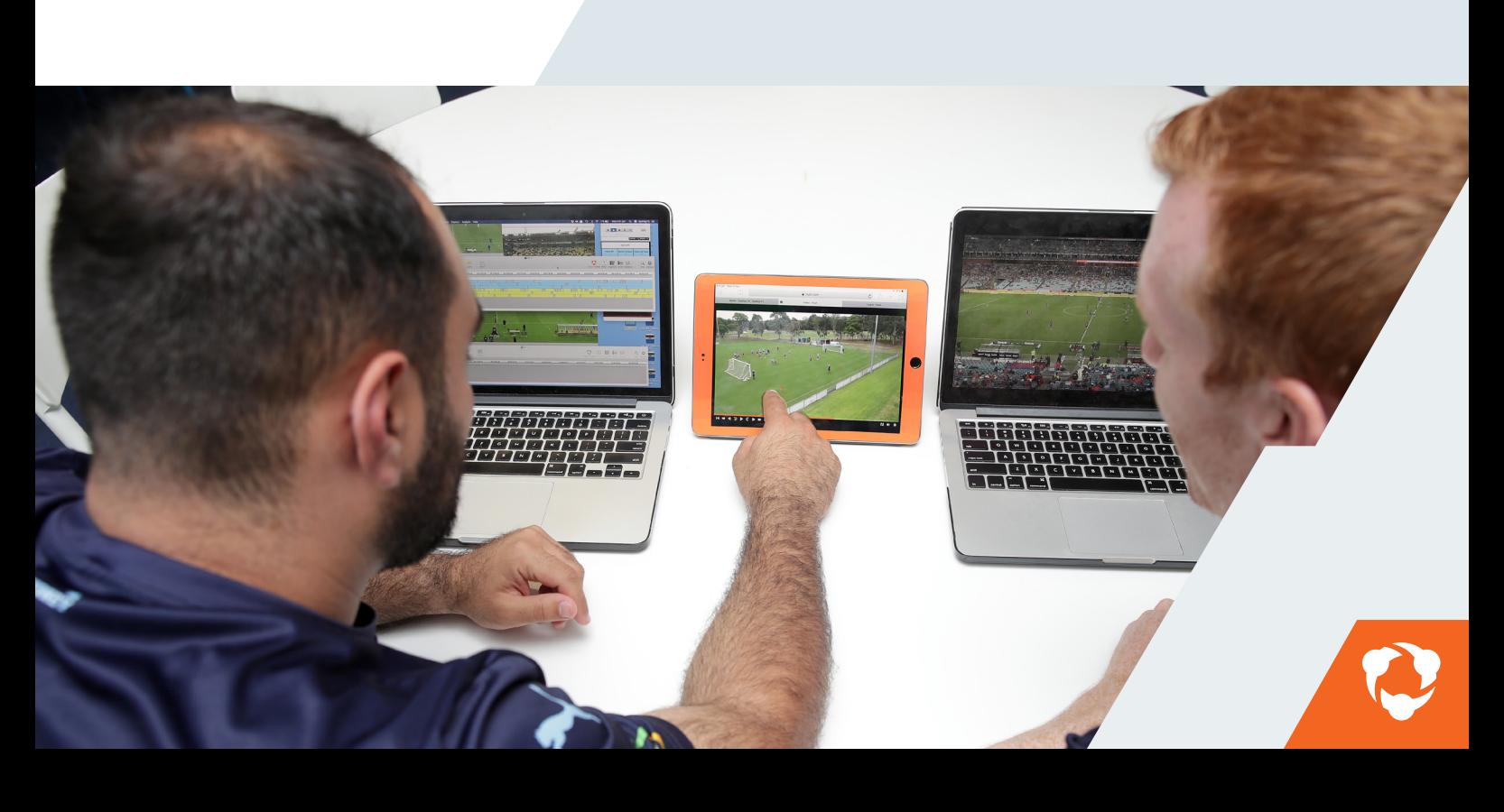